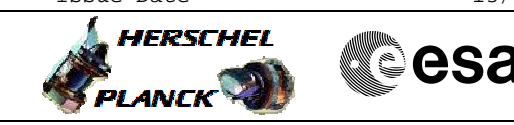

## Update CRS ARAD thresholds File: H\_FCP\_AOC\_4C01.xls Author: dsalt-hp

# **Procedure Summary**

# The objective of this Herschel ACMS procedure is to update the CRS ARDR thresholds in RM. The procedure involves the following activities: - determine updates to CRS ARDR thresholds, derived by FD - disable RMB or RMA - uplink specific TPF (ARA) defined by FD containing these updated RMB or RMA values - enable RMB or RMA - confirm updates via TC for RMB or RMA status details The CRS is used for the rate detection part of the ARAD. The analogue signal (voltage) is compared to a lower and higher threshold. After CRS calibration (bias and scale factor), the threshold must be adjusted. This requires to disable each RM (one at a time) to update the thresholds. **Objectives**

#### **Summary of Constraints**

- 1. Some pre-requisites are assumed, namely: # The CRS Bias for both read-out channels have been
	- determined;
	- # The CRS Scale factor/misalignmentfor both read-out channels have been determined.

2. The processed threshold values are subject to a range check, the values being allowed to change by a certain amount w.r.t the a priori determined values.

3. Only one RM can be disabled at a time.

#### **Spacecraft Configuration**

**Start of Procedure**

CRS bias and scale factor/misalignment processed.

**End of Procedure**

Updated CRS ARAD thresholds.

#### **Reference File(s)**

**Input Command Sequences**

**Output Command Sequences** HFA4C01A AEARA\_00

**Referenced Displays**

Doc No. :PT-HMOC-OPS-FOP-6001-OPS-OAH Fop Issue : 3.0 Fop Issue : 3.0<br>
Issue Date: 13/04/10

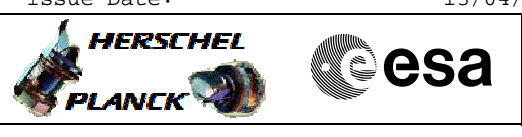

 Update CRS ARAD thresholds File: H\_FCP\_AOC\_4C01.xls Author: dsalt-hp

> ZAAM2999 ZAA07999

## **Configuration Control Information**

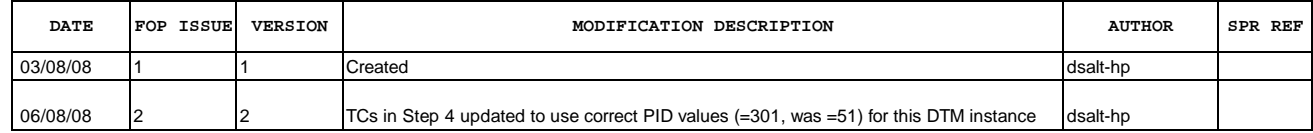

Doc No. :PT-HMOC-OPS-FOP-6001-OPS-OAH Fop Issue : 3.0<br>
Issue Date: 3.0<br>
13/04/10 Issue Date:

 Update CRS ARAD thresholds File: H\_FCP\_AOC\_4C01.xls Author: dsalt-hp

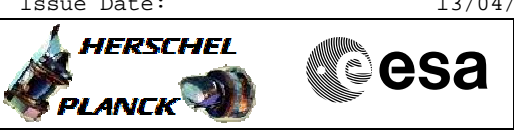

## **Procedure Flowchart Overview**

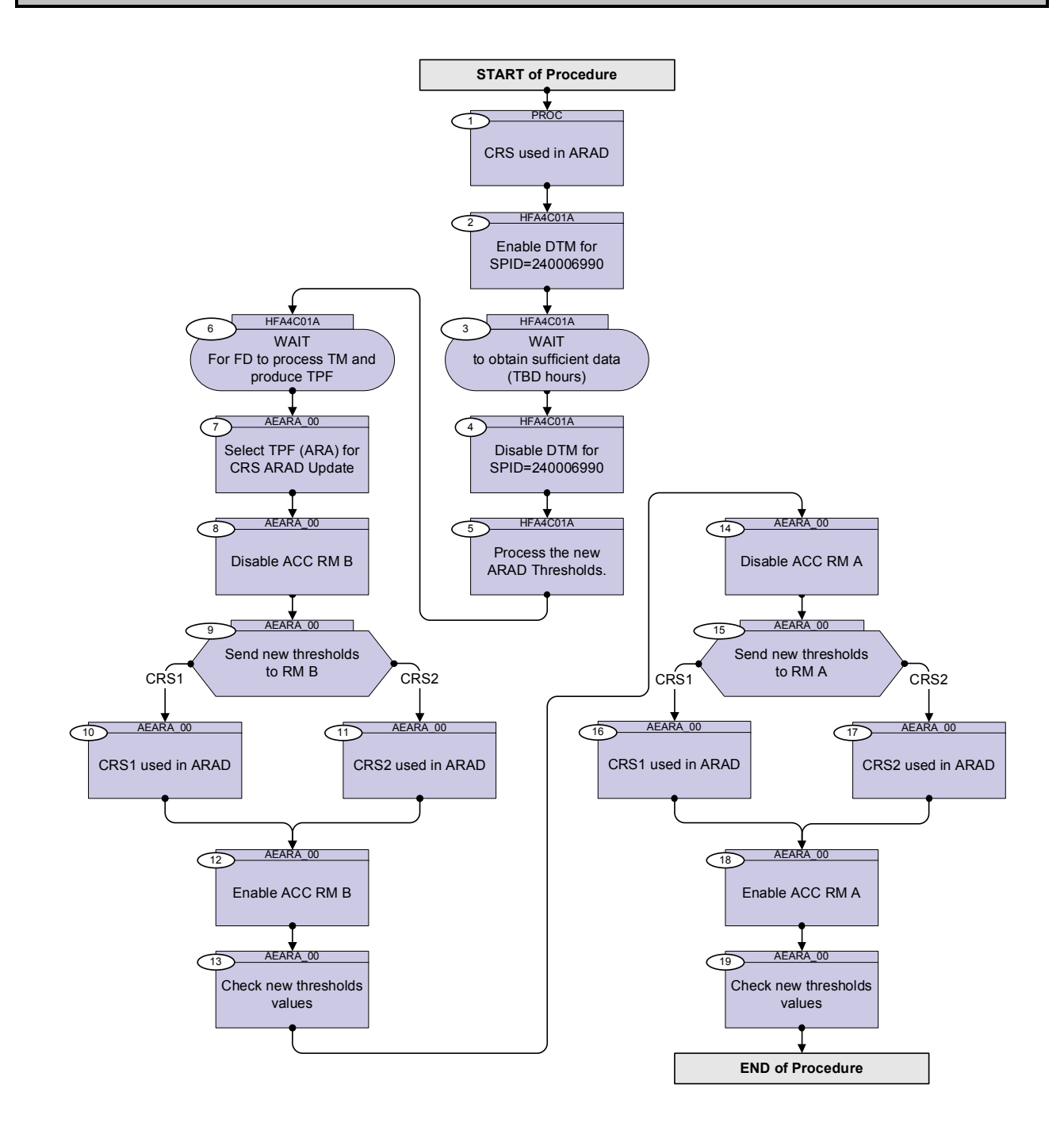

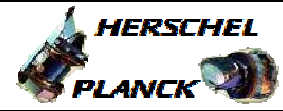

**CSA** 

 Next Step: 2

 Author: dsalt-hp **Step**  No. Time **The Activity/Remarks TC/TLM** Display/ Branch **Beginning of Procedure** PROC Procedure Properties SSID : 1 CRS used in ARAD 1.1 CRS1 alarm enabled ? <u> The Communication of the Communication of the Communication of the Communication of the Communication of the Co</u> Currently the calibration data is missing, though  $1$  is the value for 'Enabled' Verify Telemetry **AENSET CRS1 AEW5B109** = 1 <dec> AND=ZAAM2999 1.2 | CRS2 alarm enabled ? <u> The Communication of the Communication of the Communication of the Communication of the Communication of the Co</u> Currently the calibration data is missing, though 1 is the value for 'Enabled' Verify Telemetry **AENSET CRS2 AEW5C109** = 1 <dec>  $\begin{array}{|c|c|c|c|c|c|}\n\hline\n\text{AND=ZAAM2999}\n\hline\n\end{array}$ HFA4C01A CRS cal DTM

SSID :

 Update CRS ARAD thresholds File: H\_FCP\_AOC\_4C01.xls

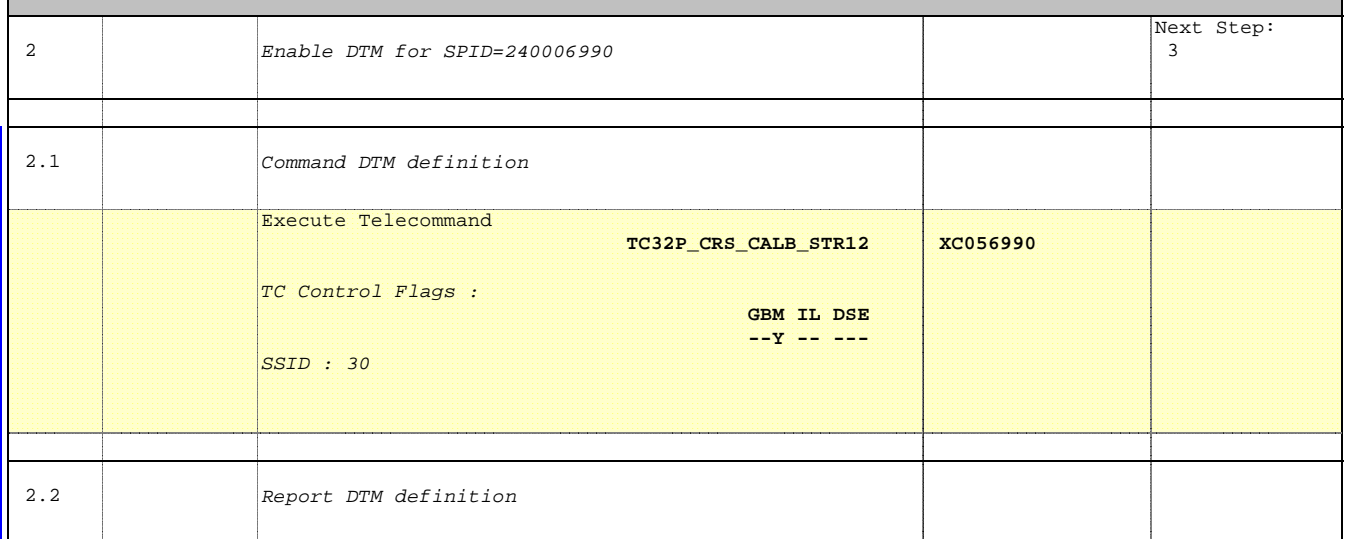

Doc No. :PT-HMOC-OPS-FOP-6001-OPS-OAH Fop Issue : 3.0 Fop Issue:  $3.0$ <br>
Issue Date:  $13/04/10$ 

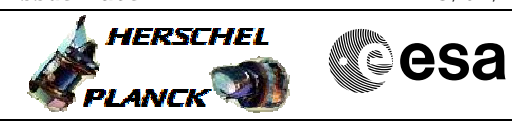

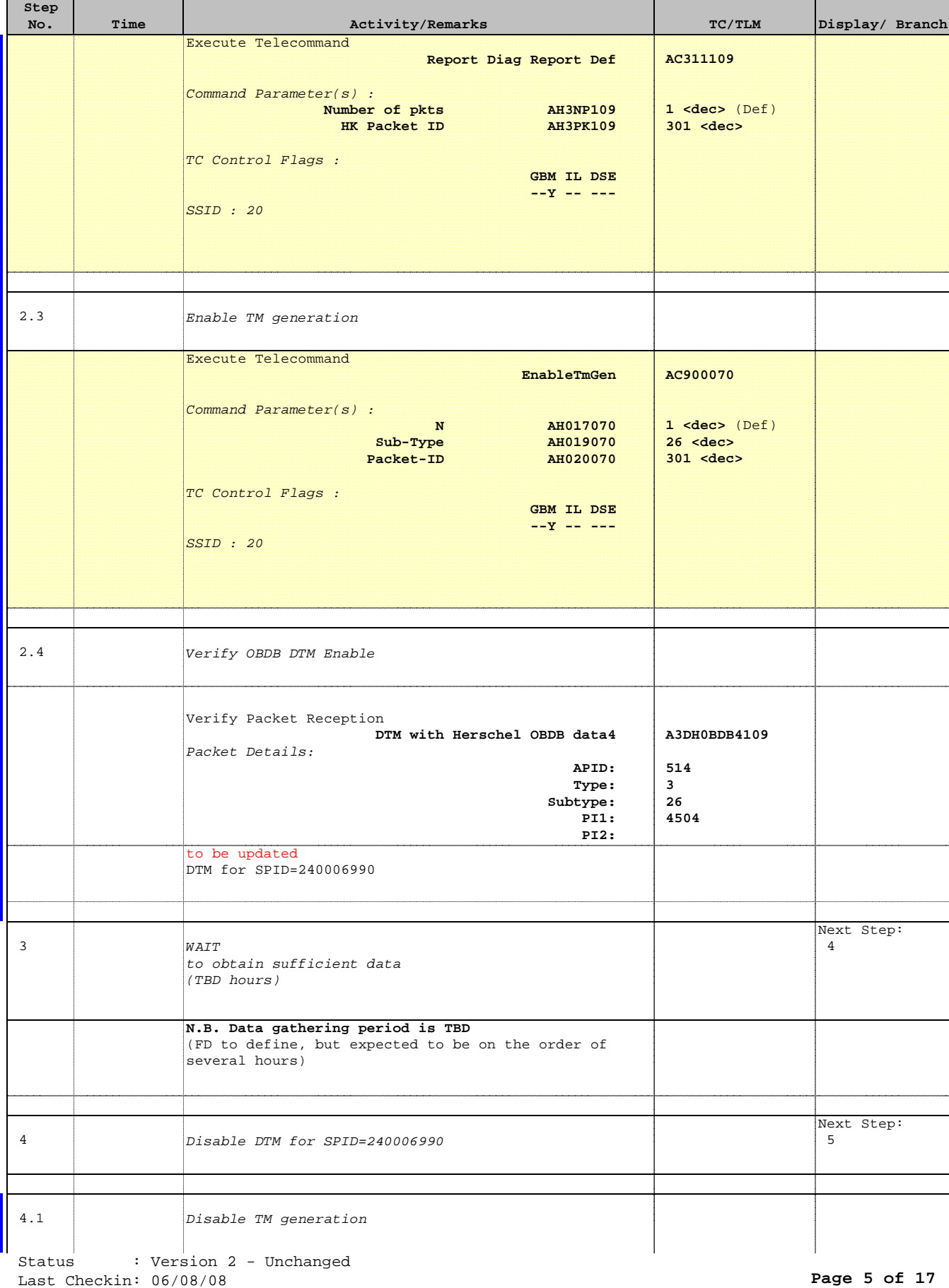

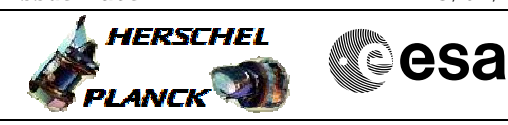

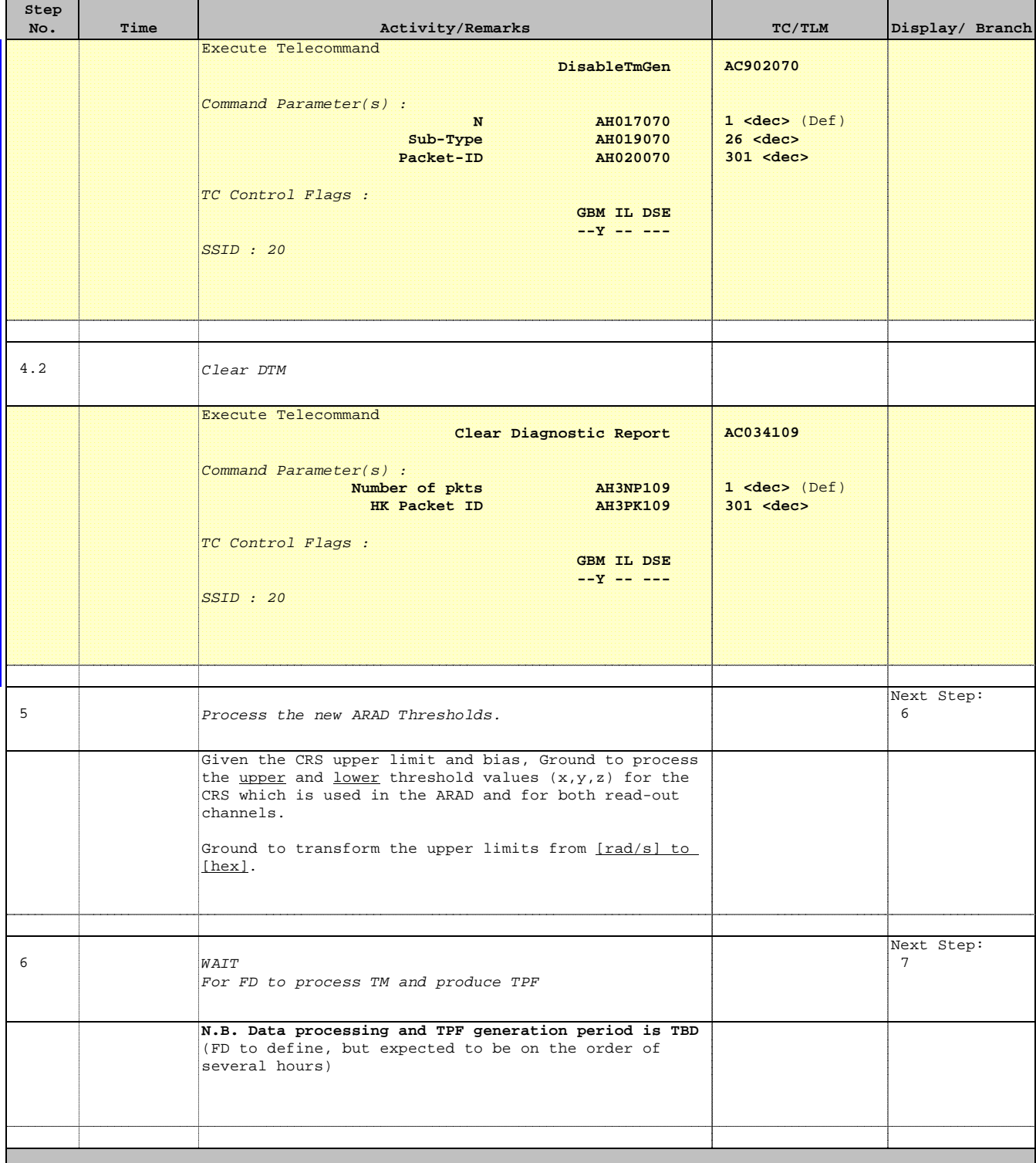

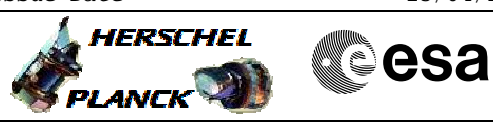

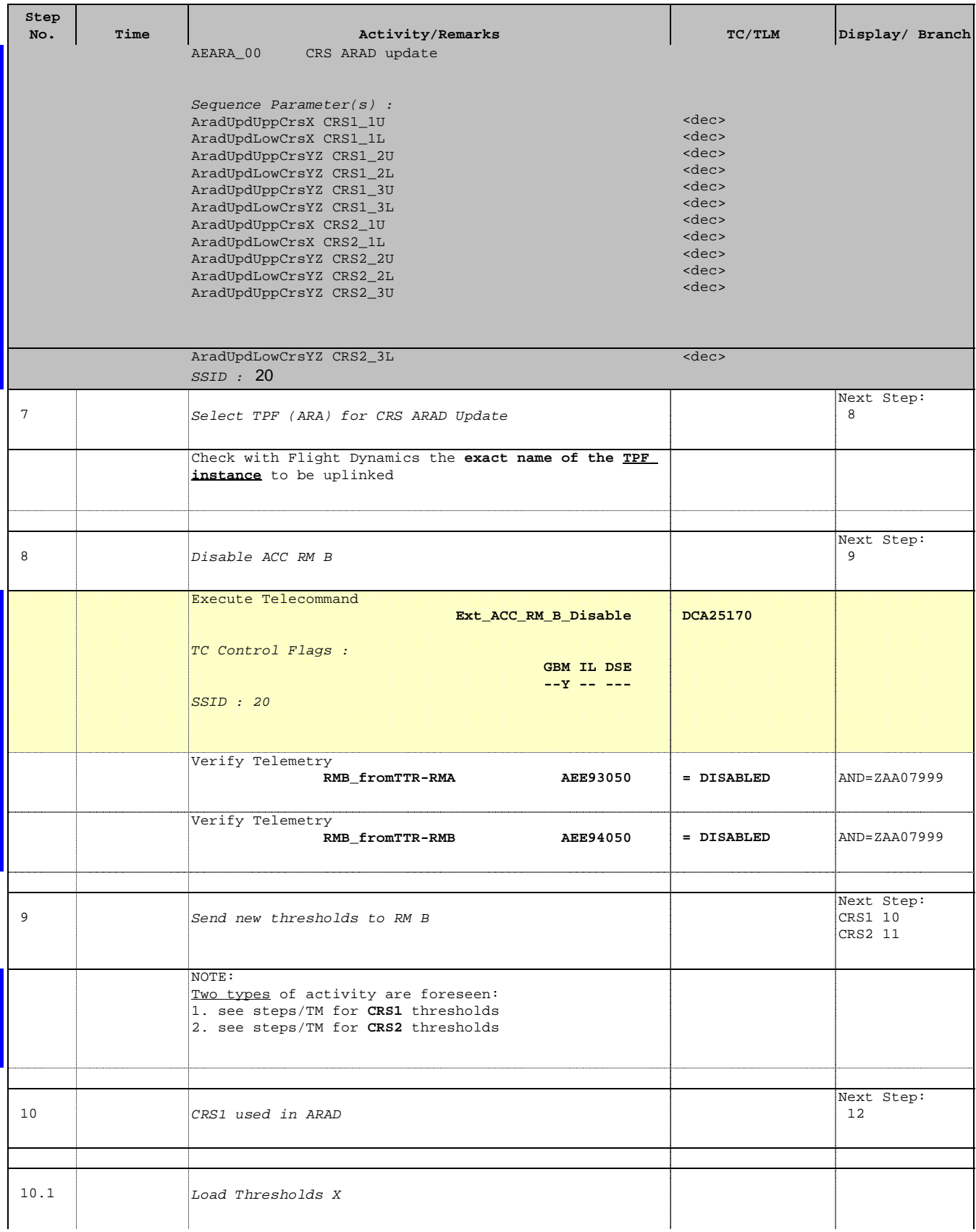

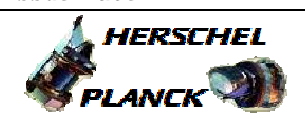

**CSA** 

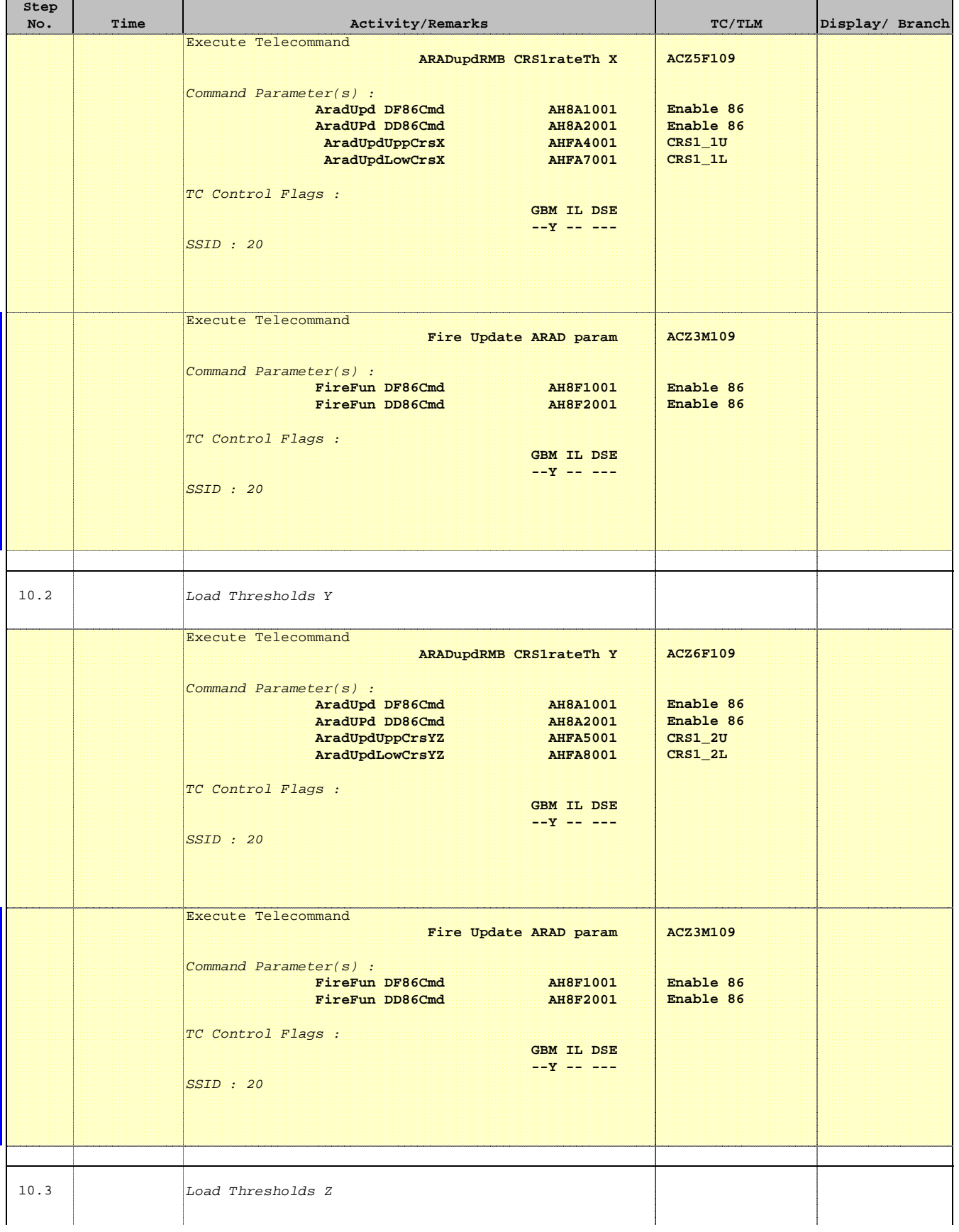

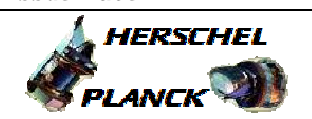

**CSA** 

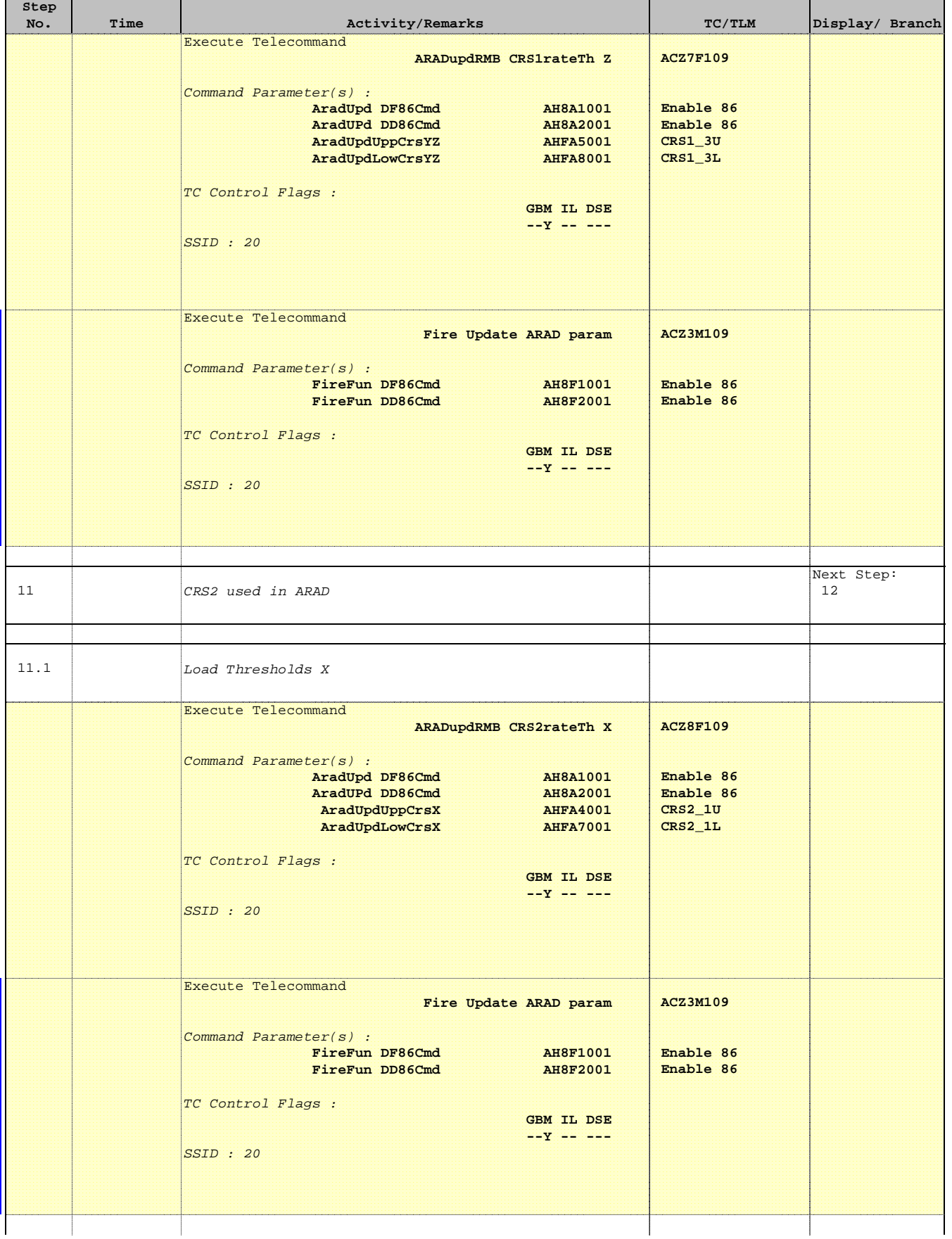

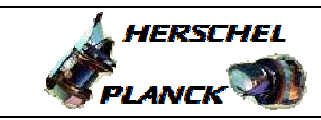

**CSA** 

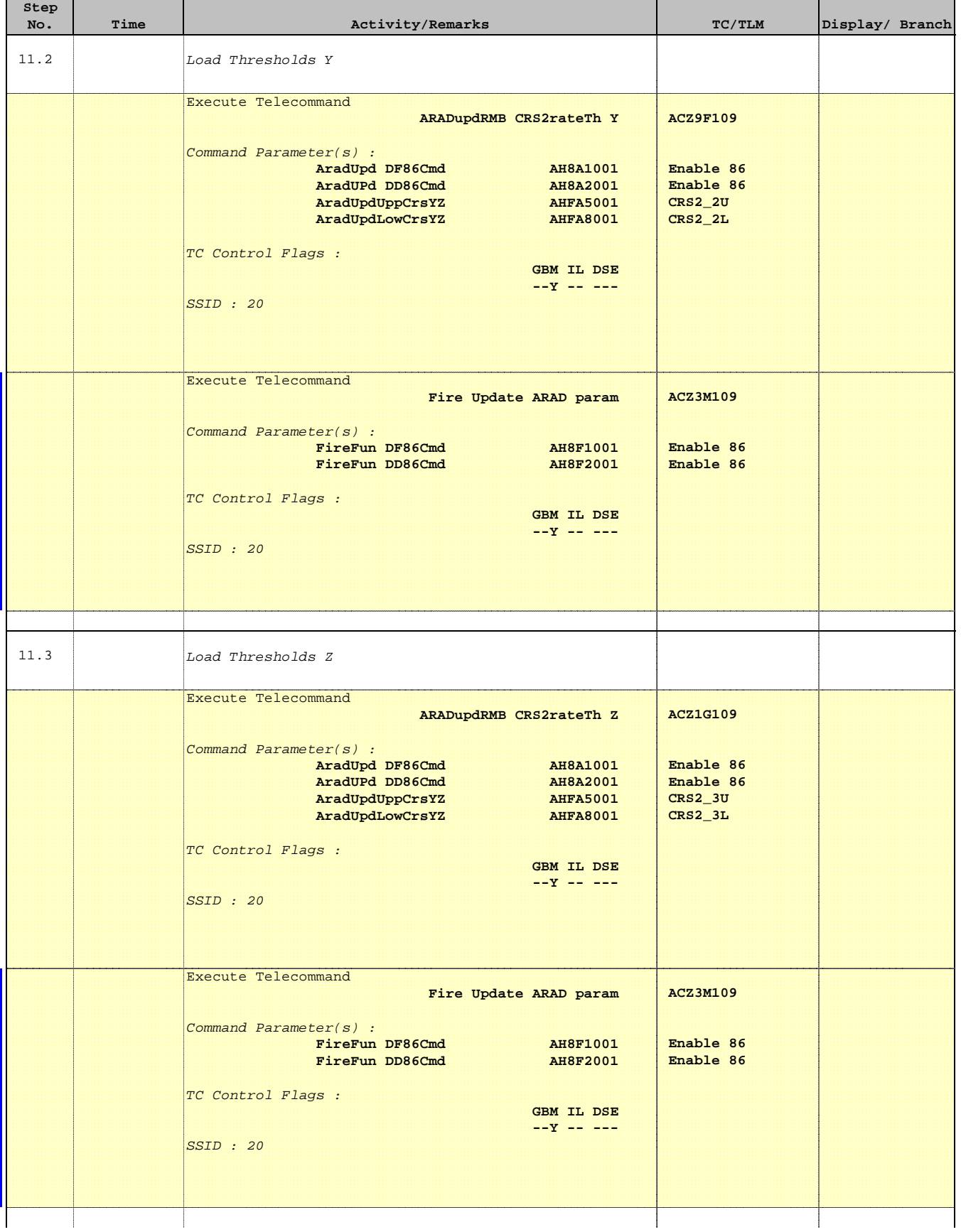

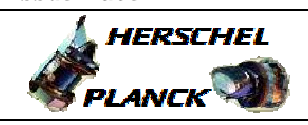

**CSA** 

T

 Update CRS ARAD thresholds File: H\_FCP\_AOC\_4C01.xls Author: dsalt-hp

 $\blacksquare$ 

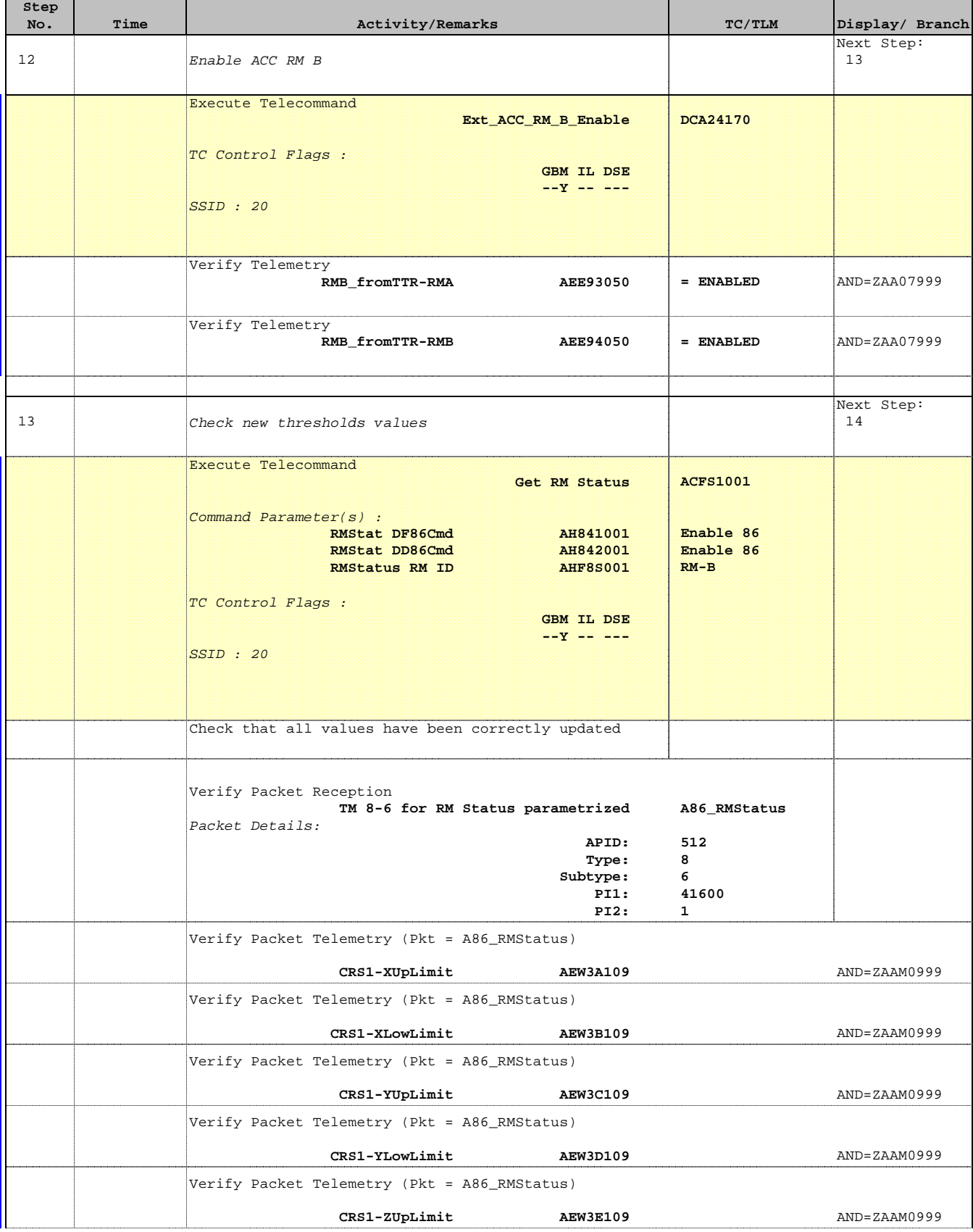

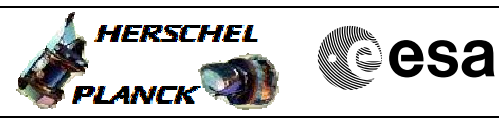

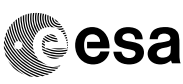

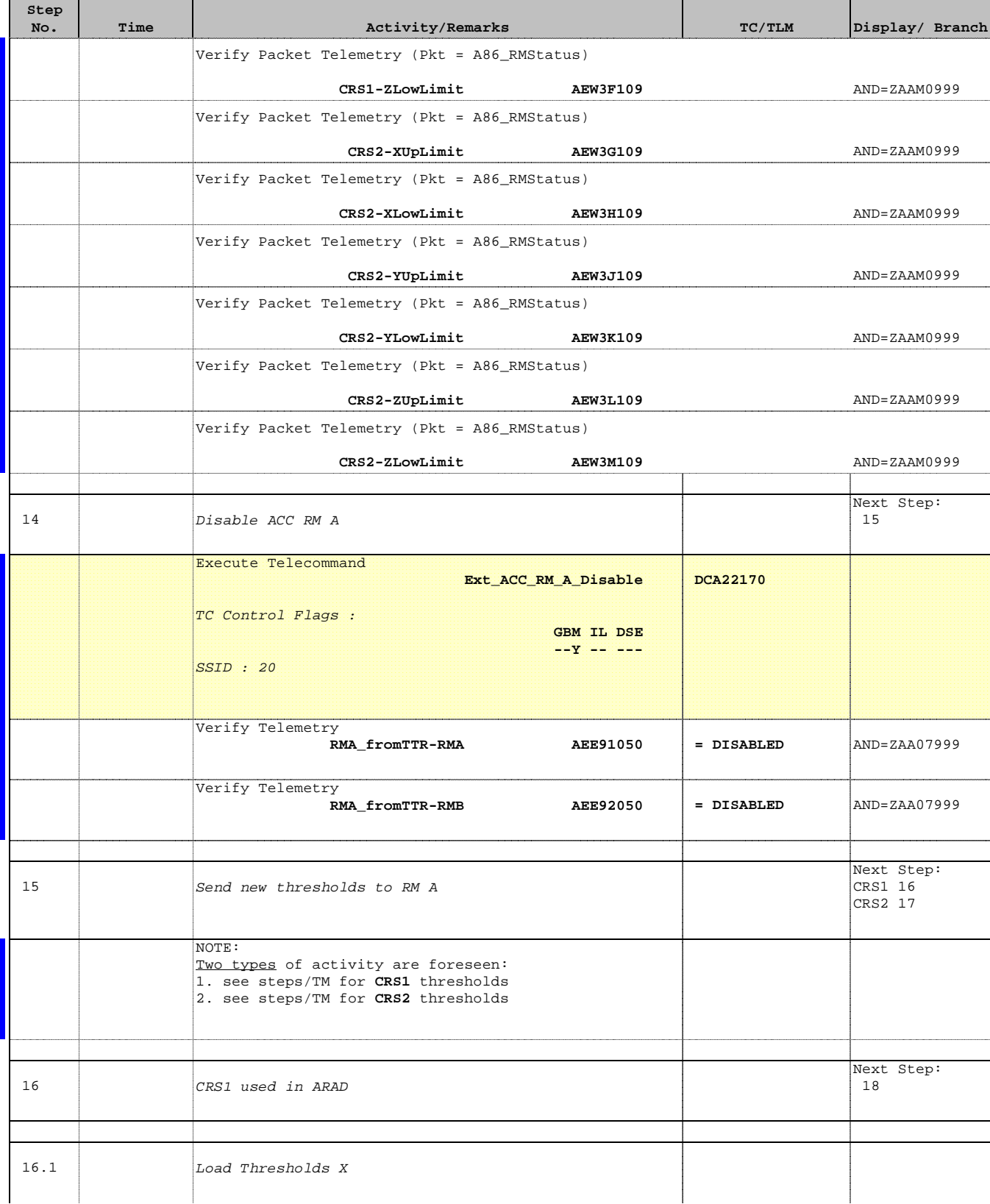

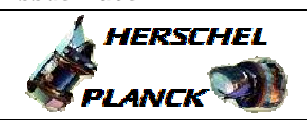

**CSA** 

 Update CRS ARAD thresholds File: H\_FCP\_AOC\_4C01.xls Author: dsalt-hp

×

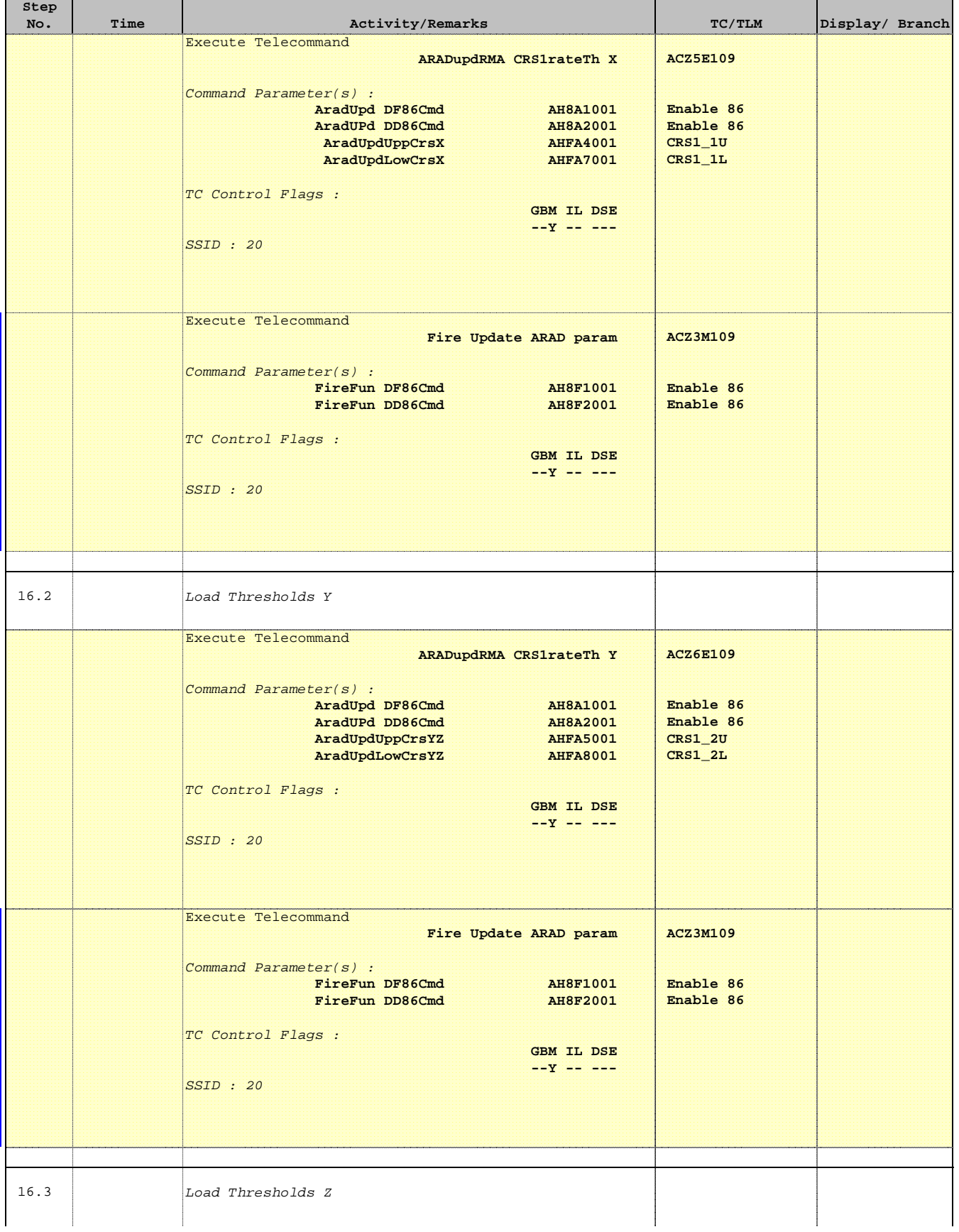

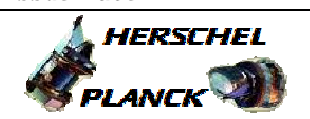

**CSA** 

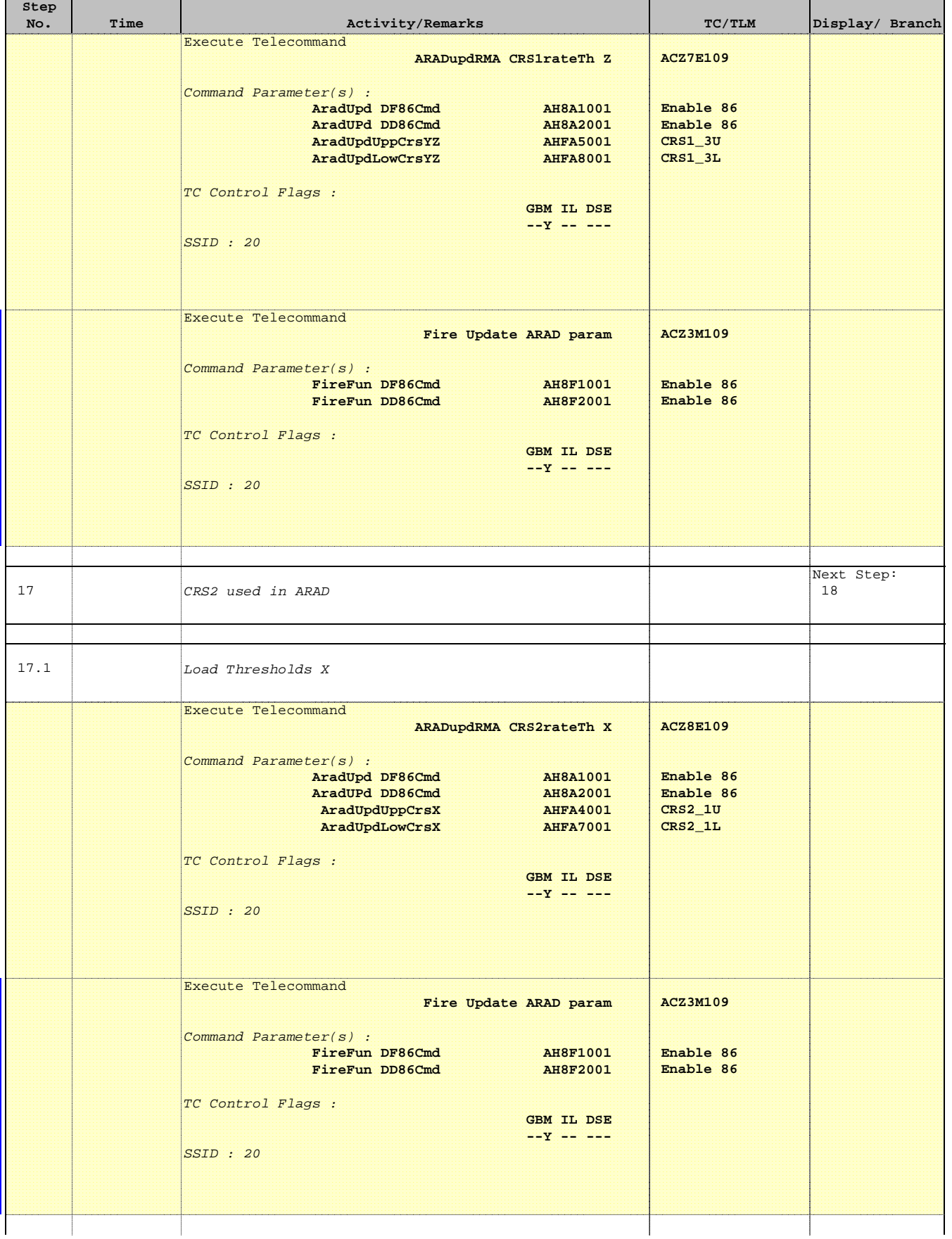

**HERSCHEL** 

PLANCK

**CSA** 

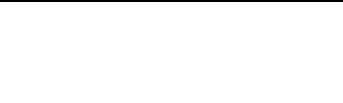

 Update CRS ARAD thresholds File: H\_FCP\_AOC\_4C01.xls

Author: dsalt-hp

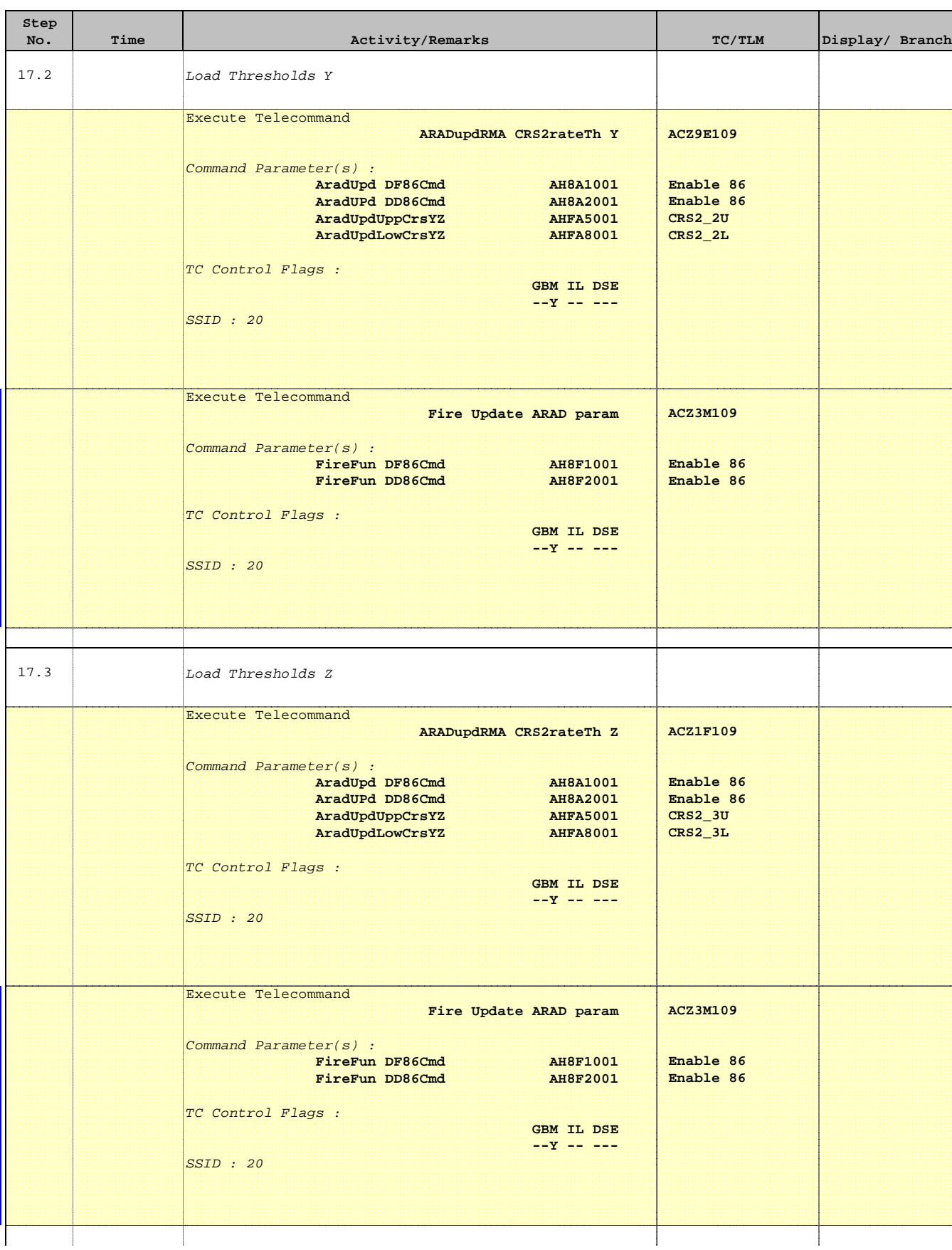

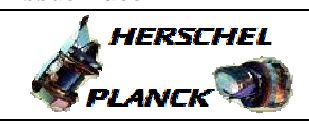

**CSA** 

T

 Update CRS ARAD thresholds File: H\_FCP\_AOC\_4C01.xls Author: dsalt-hp

 $\blacksquare$ 

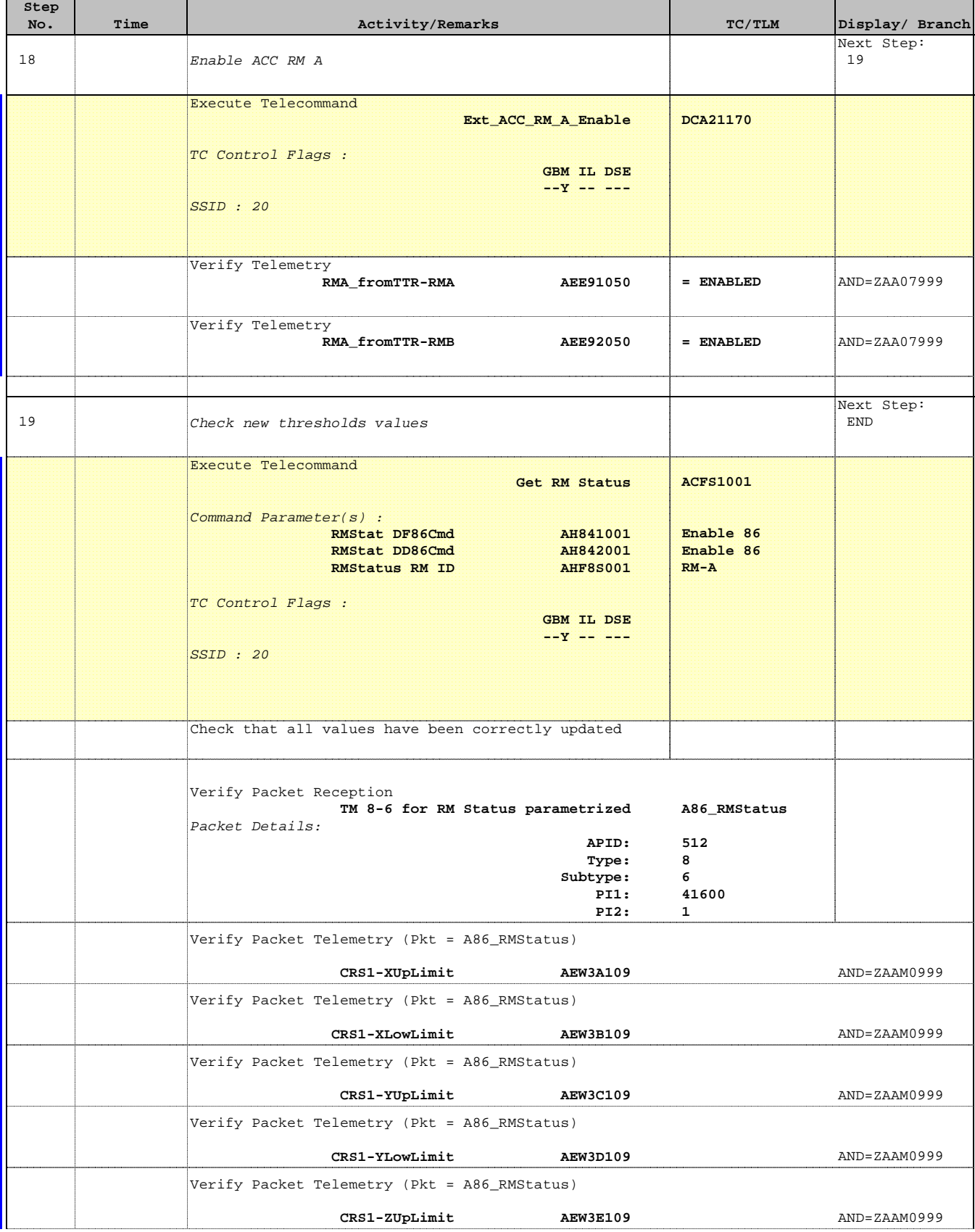

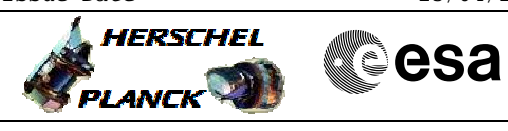

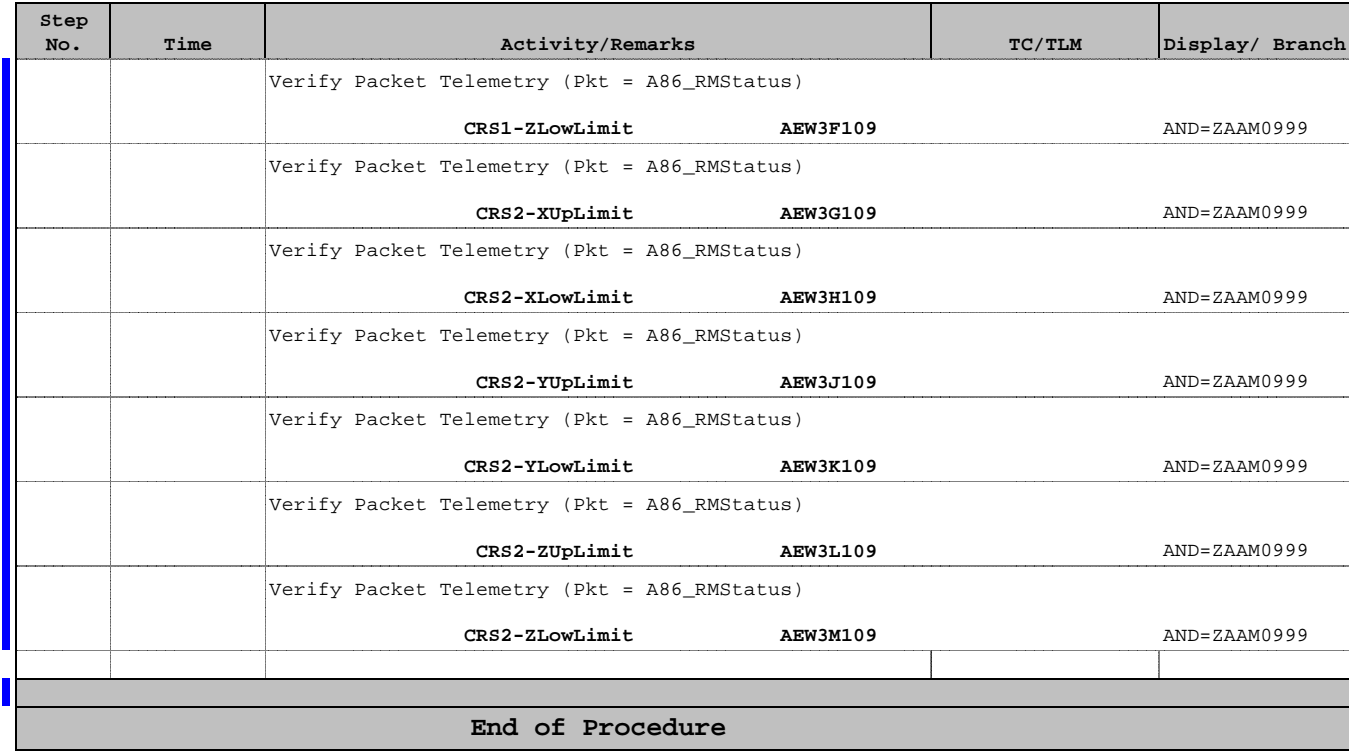